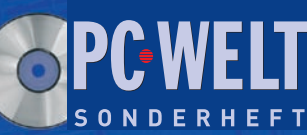

**Sept./Okt./Nov. 2006** www.tecChannel.de

**K O C E HAMPLE** 

# Umstieg auf VISTA

**• Wegweiser für Anwender • Unnötige Dienste abschalten • Die Änderungen für Admins**

**€**10,90 Österreich **€**12,00 Benelux **€**12,55 Schweiz SFR 21,80

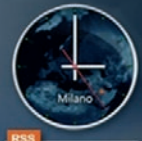

**White Sox land**<br>D-Backs' ace iley makes<br>uccessful return naterial goods<br>us less na" Dolphins to<br>Bahamas ress still to act

## Office für Power-User

**• Perfekt: Office auf dem USB-Stick • MS Office 2007: Radikaler Neuanfang • OpenOffi ce: Die Tücken beim Umstieg**

## 150 Seiten Praxis & Wissen

- **Software rückstandsfrei testen**
- **Schneller Booten mit Hybrid-Technologie**
- **Linux als Exchange-Server**
- **VPN mit der Fritz!Box**
- **VMware-Server optimal nutzen**
- **Web 2.0 mit Ajax und Atlas**
- **Scripting für Windows-Admins**
- **Intel vPro: Das müssen Admins wissen**

**470 MByte** für Profis & Power-User

200 **Seiten** 

**plus CD**

Altiris SVS - Desktop-Virtualisierung einfach & schnell **ScalixCommunity Edition - die kostenlose Groupware-Alternative** 

altiris<sup>-</sup> **SCALIX** 

Ell wmw.are

**VMware Server - Profi-Virtualisierung** onter Windows und Linux<br>Windows-Scripte – Die Code-Beispiele zu den<br>Workshops im Heft

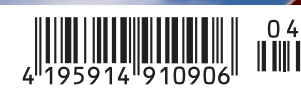

### **Impressum**

Chefredakteur: Michael Eckert (verantwortlich, Anschrift der Redaktion) Stellv. Chefredakteur / CvD: Albert Lauchner Grafik: stroemung, Michael Oliver Rupp, Yvonne Reittinger, Bernd Maier-Leppla Titelgestaltung: Twentyfirst Communications

#### **Redaktion tecCHANNEL:**

Lyonel-Feininger-Straße 26, 80807 München, Tel.: 0 89/3 60 86-897, Fax: -878 Homepage: www.tecChannel.de, E-Mail: feedback@tecChannel.de Autoren dieser Ausgabe: Jürgen Donauer, René Gäbler, Bernhard Haluschak, Moritz Jäger, Malte Jeschke, Albert Lauchner, René Martin, Mike Hartmann, Christian Vilsbeck, Thomas Wölfer **Copyright:** Das Urheberrecht für angenommene und veröffentlichte Manuskripte liegt bei der IDG Business Verlag GmbH. Eine Verwertung der urheberrechtlich geschützten Beiträge und Abbildungen, vor allem durch Vervielfältigung und/oder Verbreitung, ist ohne vorherige schriftliche Zustimmung des Verlags unzulässig und strafbar, soweit sich aus dem Urheberrechtsgesetz nichts anderes ergibt. Eine Einspeicherung und/oder Verarbeitung der auch in elektronischer Form vertriebenen Beiträge in Datensysteme ist ohne Zustimmung des Verlags nicht zulässig. **Titelbild, CD-Cover:** Microsoft

#### **Anzeigen:**

Anzeigenleitung: Dirk Limburg, Tel.: 0 89/3 60 86-871 Leitung Anzeigendisposition: Rudolf Schuster, Tel.: 0 89/3 60 86-135, Fax: -99135 Digitale Anzeigenannahme: Manfred Aumaier, Tel.: 0 89/3 60 86-602, Andreas Mallin, Tel.: 0 89/3 60 86-603

#### **Vertrieb / Produktion:**

Vertrieb: Josef Kreitmair (leitend), Katrin Elsler Vertriebsmarketing: Peter Priewasser (leitend), Stefanie Kusseler Vertrieb Handelsauflage: MZV Moderner Zeitschriften Vertrieb, Breslauer Straße 5, 85386 Eching, Tel.: 0 89/3 19 06-0, Fax: -113, E-Mail: mzv@mzv.de, Website: www.mzv.de Produktionsleitung: Heinz Zimmermann **Druck:** Schoder Druck, Gutenbergstraße 12, 86368 Gersthofen **Haftung:** Eine Haftung für die Richtigkeit der Beiträge können Redaktion und Verlag trotz sorgfältiger Prüfung nicht übernehmen. Veröffentlichungen in tecCHANNEL-Compact erfolgen ohne Berücksichtigung eines eventuellen Patentschutzes. Warennamen werden ohne Gewährleistung einer freien Verwendung benutzt. Veröffentlichung gemäß § 8, Absatz 3 des Gesetzes über die Presse vom 8.10.1949: Alleiniger Gesellschafter der IDG Business Verlag GmbH ist die IDG Communications Verlag AG, München, eine 100-prozentige Tochter der IDG Inc., Boston, Mass., USA **Verlag:** IDG Business Verlag GmbH, Lyonel-Feininger-Straße 26, 80807 München,  $Tel: 0.89/3.60.86-0. Fax: -118$ Website: www.idg-verlag.de **Handelsregisternummer:** HR 99187 **Umsatzidentifikationsnummer:** DE 811257800 **Geschäftsführer:** York von Heimburg **Group Publisher:** Stephan Scherzer **Verlagsleitung:** Frank Klinkenberg **Vorstand:** York von Heimburg, Keith Arnot, Pat Kenealy **Mitglieder der Konzerngeschäftsleitung:** Stephan Scherzer, Josef Lohner **Aufsichtsratsvorsitzender:** Patrick J. McGovern

Dieses tecCHANNEL-Compact wurde mit der Adobe Creative Suite CS produziert. tecCHANNEL-Compact erscheint im Verlag der PC-WELT. Zu unserer Verlagsgruppe gehören folgende Zeitschriften:

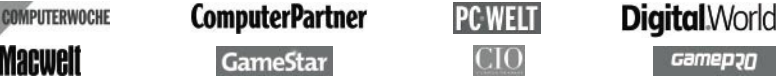

#### **Leser- und Abo-Service:**

Dialog-Service-Center GmbH, Konrad-Zuse-Straße 16, 74172 Neckarsulm, Telefon: 0 18 05/9 99-802, Fax: 0 71 32/9 59-166, E-Mail: tecchannel@d-s-center.de

Inhalt

-------------

## **Inhalt**

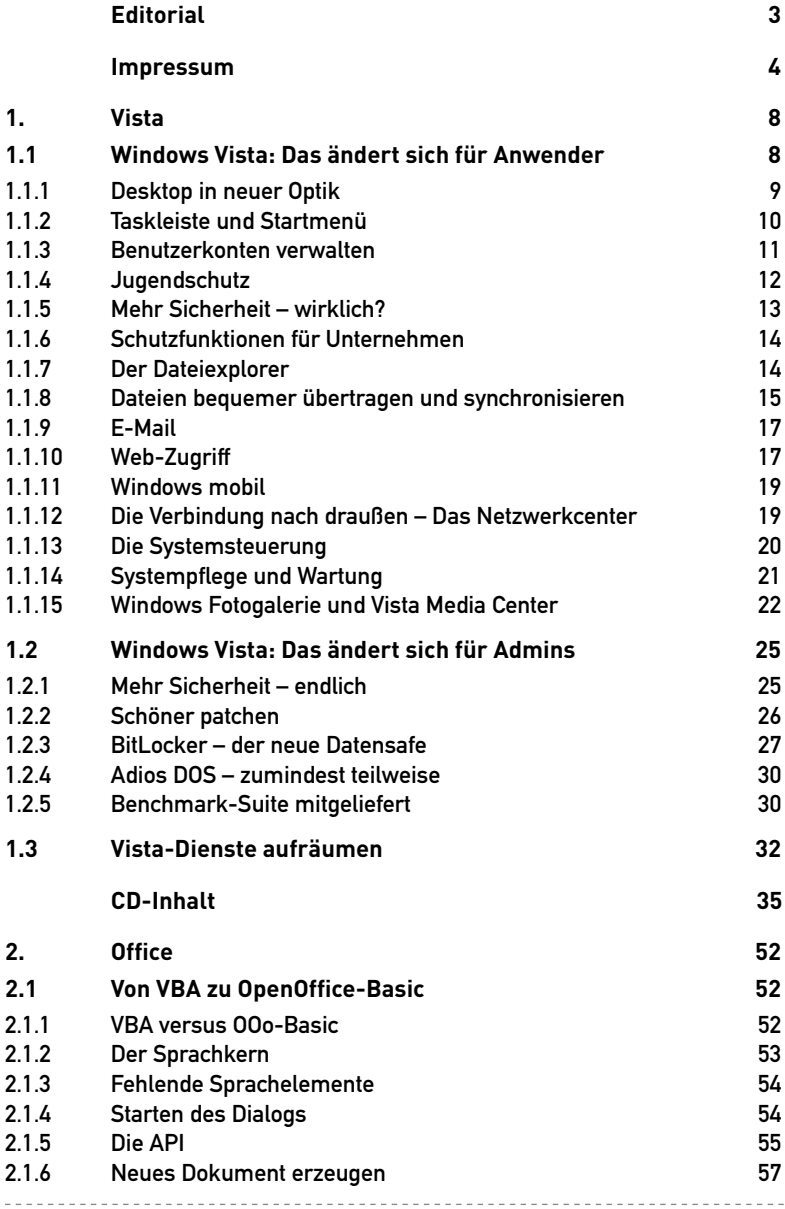

<u>. . . . . . . . . .</u>

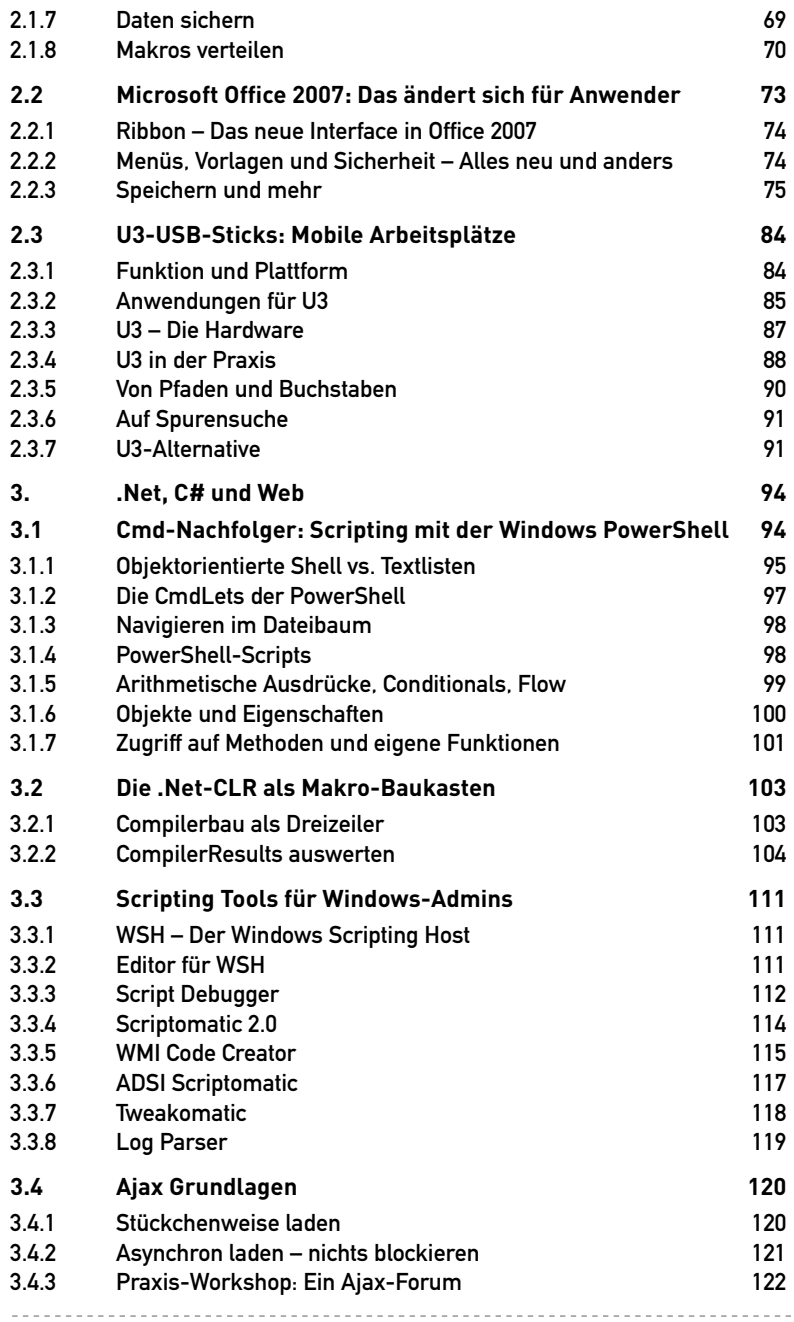

<u>. . . . . . . . .</u>

Inhalt

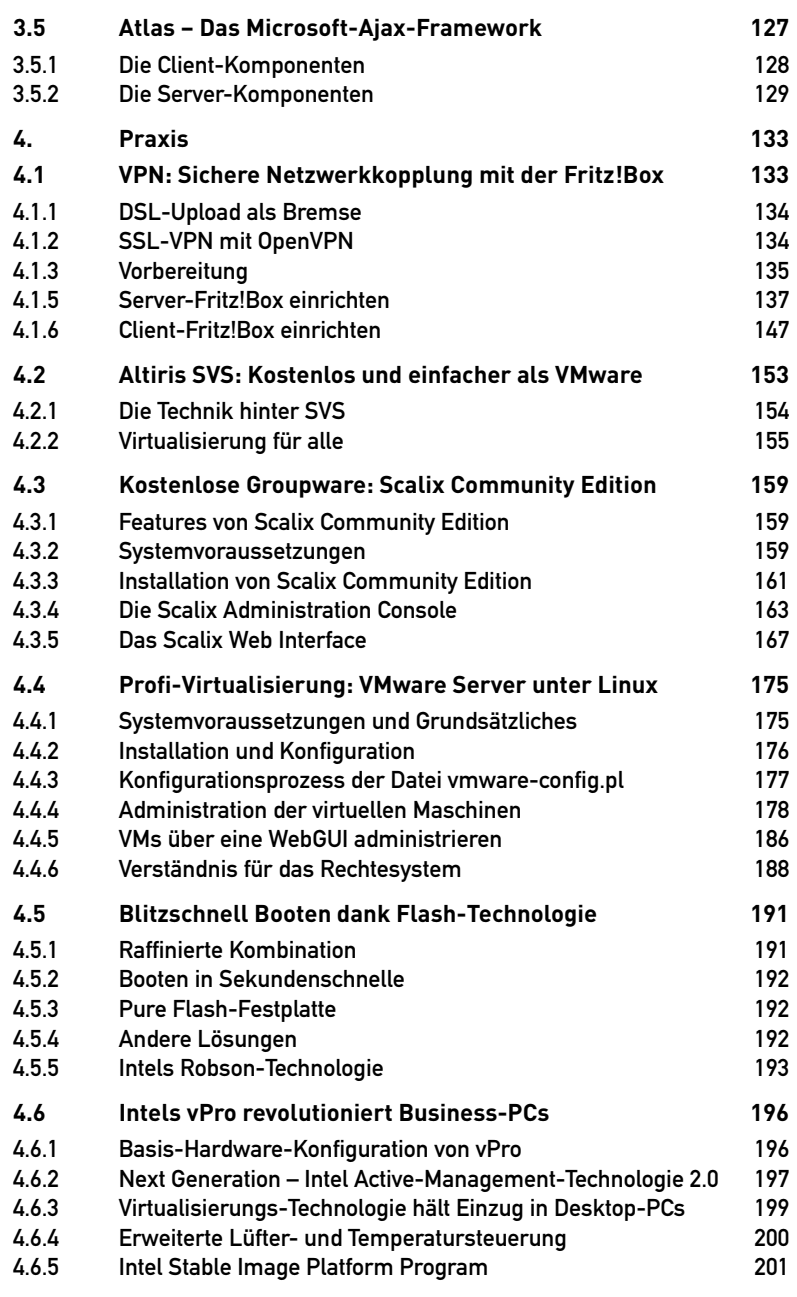

--------

. . . . . . . . . .

 $- - - - - -$ 

---------------------------

Vorweg: Vista sieht schick aus. Die neue Aero-Oberfläche, die Sidebar, visuelle und transparente Effekte – das Alles sieht gut aus. Doch viel wichtiger ist, wie sich Vista bedienen lässt, wo welche Einstellungen vorgenommen werden, wie das Betriebssystem mit Hard- und Software umzugehen vermag und welche Anwendungen zu Vista gehören. In diesem Beitrag widmen wir uns den Neuerungen und gehen darauf ein, welchen Nutzen sie für den Anwender haben. Dabei steht im Vordergrund, inwieweit sich der Einzelne umstellen muss und ob die neuen Funktionen tatsächlich eine Verbesserung darstellen. Der Artikel basiert auf der aktuellen Beta von Vista. Bis zum Release können sich noch Änderungen ergeben.

### **1.1.1 Desktop in neuer Optik**

Zu den neuen Vista-Features gehört die Sidebar. In dieser lassen sich Gadgets verankern, die nützliche und weniger nützliche Funktionen bieten. Uhr und Feed-Anzeige sind durchaus verwendbar. Die Diashow dagegen sollten Sie ausschalten: Die ständig wechselnden Minibilder irritieren und verbrauchen Ressourcen.

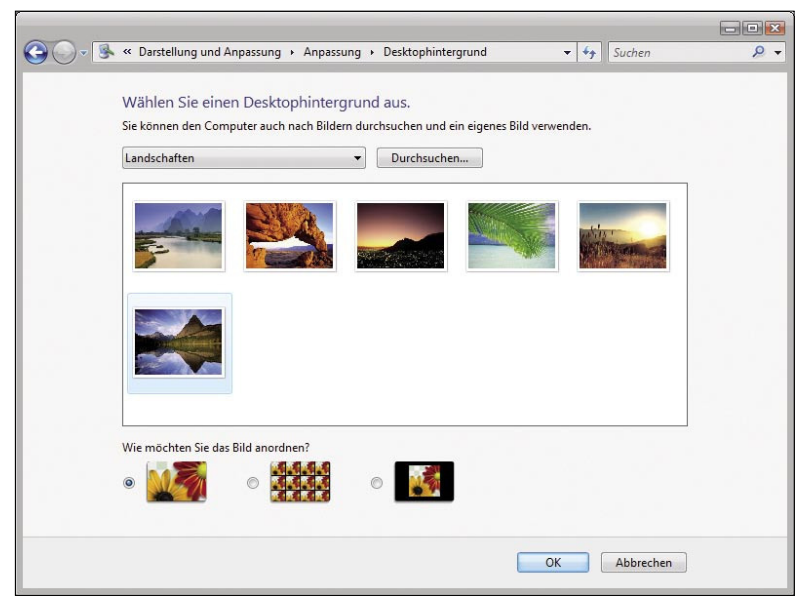

**Hoch auflösend:** Einige Bilddateien stehen für den Hintergrund des Desktops zur Verfügung.

Weitere Gadgets lassen sich problemlos hinzufügen. Ein Miniprogramm zeigt beispielsweise die Auslastung von CPU und RAM an. Ein anderes fügt einen Notizblock hinzu. Börsianer lassen sich aktuelle Aktienkurse anzeigen. Jedes Mini-

webcode: 445485 9